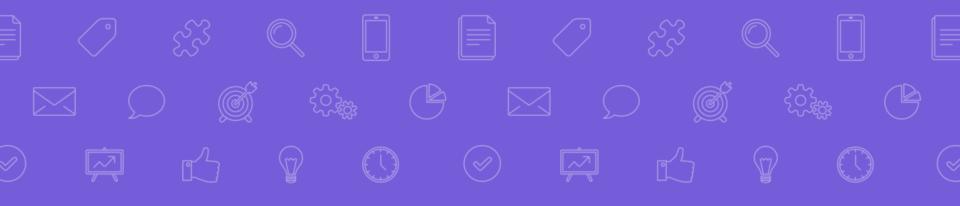

# How to Download Files on Google Classroom

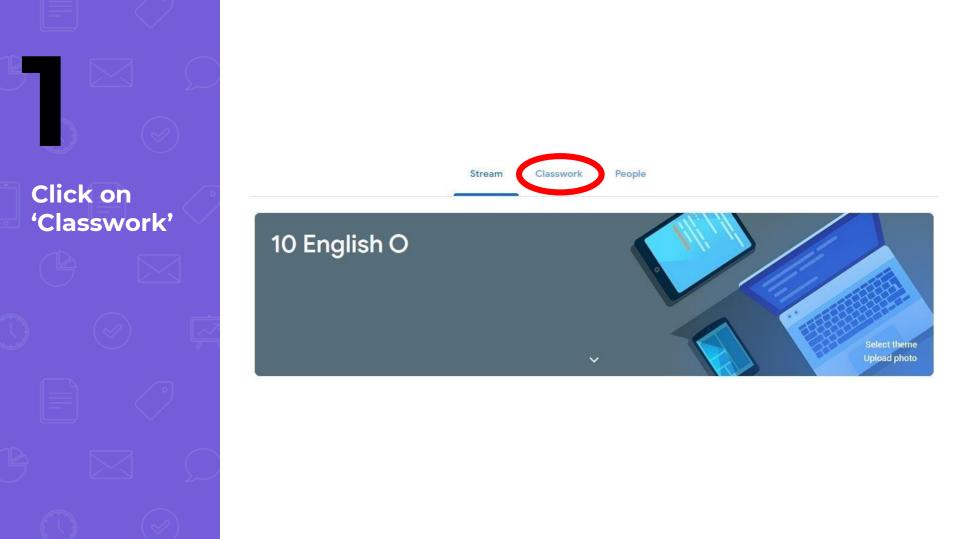

Click on the file you want to download

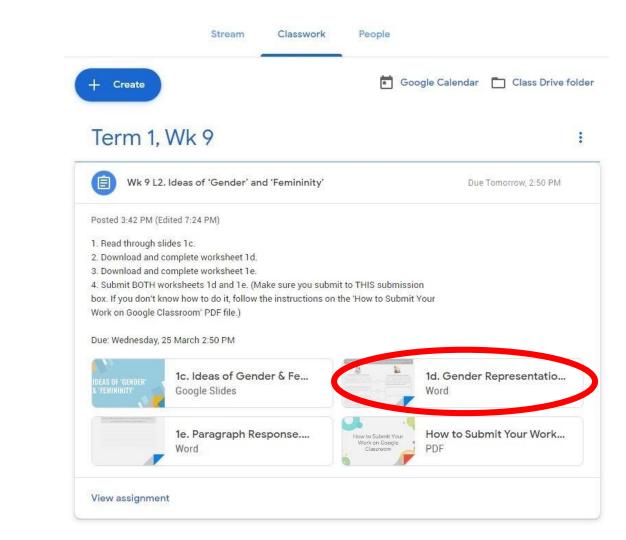

Click on the '3 dots' on the top right corner

5

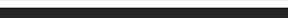

### Gender: Representation and Stereotypes

 Examine each idea regarding the 'role of women' within an Elizabethan Patriarchal Society. Evaluate and explain whether you feel this idea is still dominant within our modern society today.

2. Some 'patriarchal ideas' about women are still present in today's world across different beliefs and cultures. Looking at A-G, which beliefs do you feel are still common in popular representations of women?

A

В

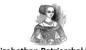

#### Elizabethan Patriarchal Society

Roles of women were based on ideas of biological determinism: that is, women's roles as mothers, carers, and wives were based on their biological sex and their ability to have children.

Family affection and the desire of mother-hood were considered to be an internal part of the personality of all females.

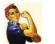

#### Post-Feminist Western Society

In today's society, most academics believe while 'sex' is biological, 'gender' is socially constructed and influenced by time, culture, religion and popular belief. It recognises that 'gender' always changing and shifting. Click on 'Open in new window'

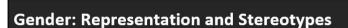

 Examine each idea regarding the 'role of women' within an Elizabethan Patriarchal Society. Evaluate and explain whether you feel this idea is still dominant within our modern society today.

Some 'patriarchal ideas' about women are still present in today's world across different beliefs and cultures. Looking at A-G, which beliefs do you feel are still common in popular representations of women?

A

в

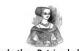

#### Elizabethan Patriarchal Society

Roles of women were based on ideas of biological determinism: that is, women's roles as mothers, carers, and wives were based on their biological sex and their ability to have children.

Family affection and the desire of mother-hood were considered to be an internal part of the personality of all females.

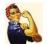

(i) Details

Open in new window

#### Post-Feminist Western Society

In today's society, most academics believe while 'sex' is biological, 'gender' is socially constructed and influenced by time, culture, religion and popular belief. It recognises that 'gender' always changing and shifting. Click on the new window

## AND then

5

Click on the 'download' icon

#### **Gender: Representation and Stereotypes** 1. Examine each idea regarding the 'role of women' within an Elizabethan Patriarchal Society. Evaluate and explain whether you feel this idea is still dominant within our modern society today. 2. Some 'patriarchal ideas' about women are still present in today's world across different beliefs and cultures. Looking at A-G, which beliefs do you feel are still common in popular representations of women? Elizabethan Patriarchal Society Post-Feminist Western Society Roles of women were based on ideas of In today's society, most academics believe biological determinism: that is, women's roles while 'sex' is biological, 'gender' is socially constructed and influenced by time, culture, as mothers, carers, and wives were based on their biological sex and their ability to have religion and popular belief. It recognises that children. 'gender' always changing and shifting. Family affection and the desire of mother-hood В were considered to be an internal part of the personality of all females.

#### Open with Google Docs

**€** \_ \_ \_

Ŧ

You're done!